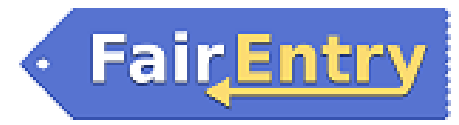

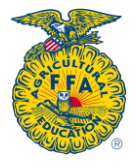

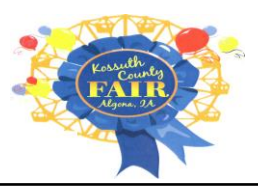

## Kossuth County FFA & District FFA Exhibitor Entries

## *Important Reminders*

- Kossuth County District Fair entries are accepted until July 1<sup>st</sup>. Be sure to complete your entry (including the final "Submit" step) prior to the cut-off date.
- Recommended browsers: Google Chrome or Mozilla Firefox.
- Register all entries for each exhibitor in the family before proceeding to the Payment section.
- Be sure to click the "Submit" button when you have completed your entries. Entries are not final until they have been submitted.
- Check your email inbox for a confirmation email with a list of your entries and any related fees.
- You will receive a second email when your entries have been approved.

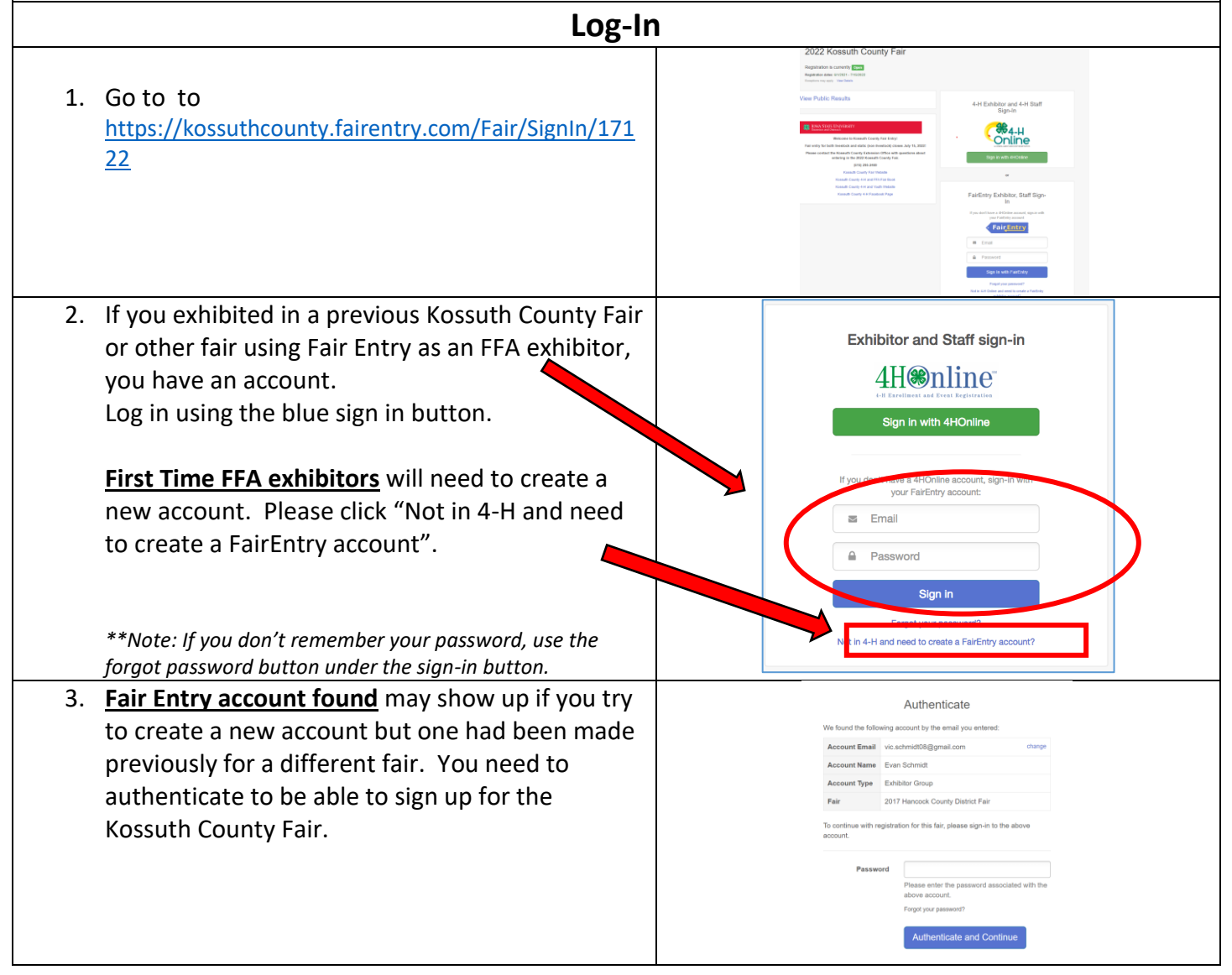

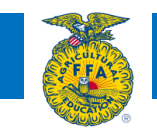

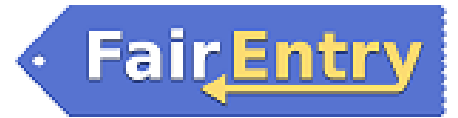

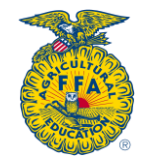

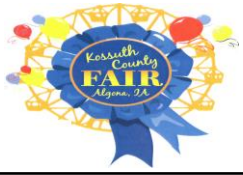

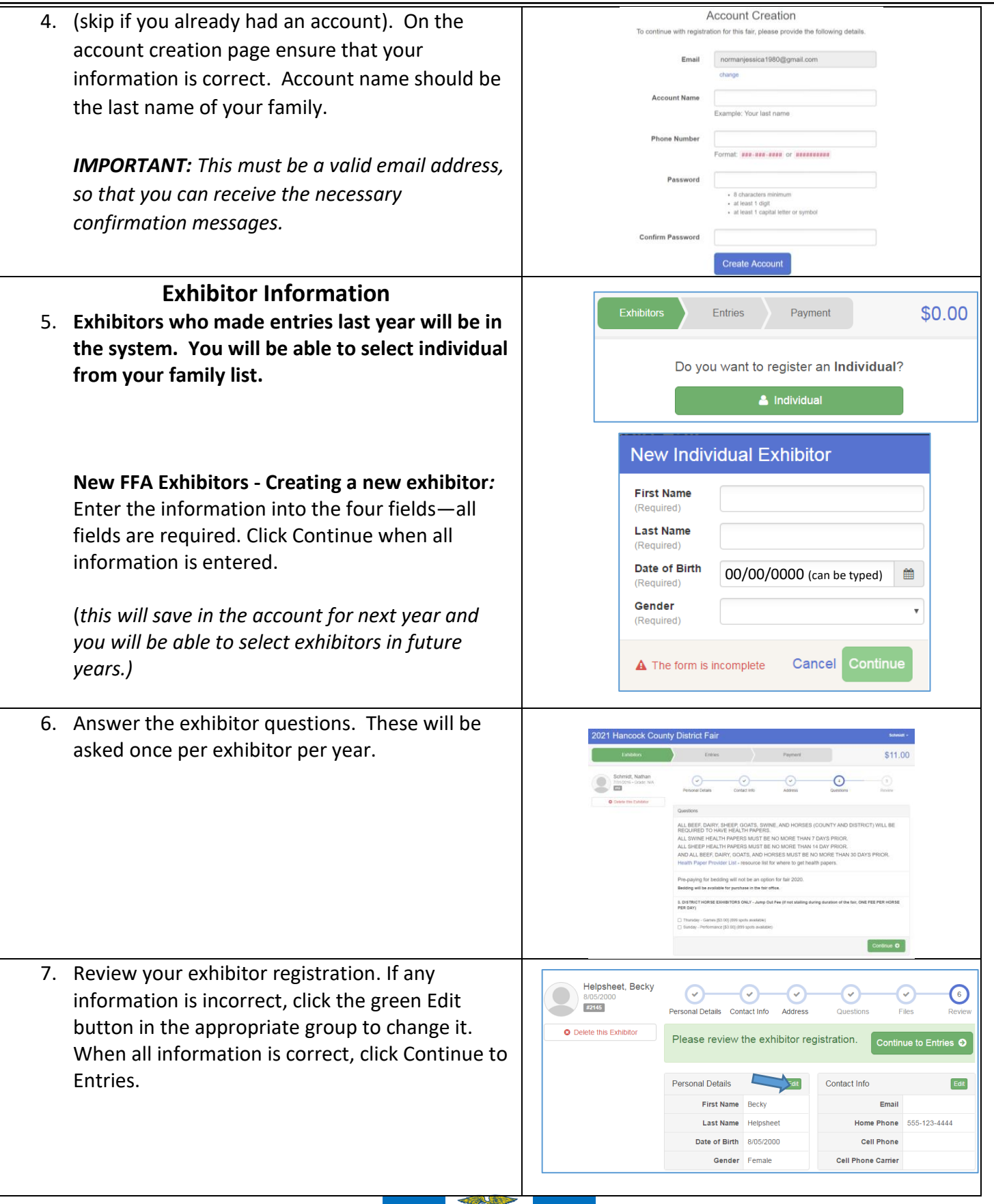

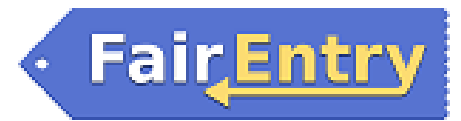

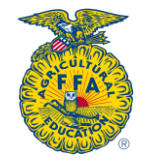

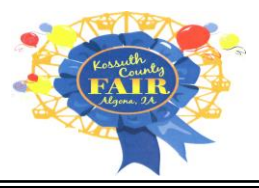

## **Creating Livestock Entries**

*Note:* Each exhibitor can have multiple entries. One entry must be made for each item, animal, class, etc. For example, if an exhibitor is bringing 2 breeding heifers, two entries into the breeding beef class must be created. If an exhibitor is showing one horse in 5 events, five class entries must be created. Once all entries have been created for the first exhibitor, you have the choice of creating/adding another exhibitor in this family (and entries) or proceeding to check-out (submitting the entries, whether or not fees are charged).

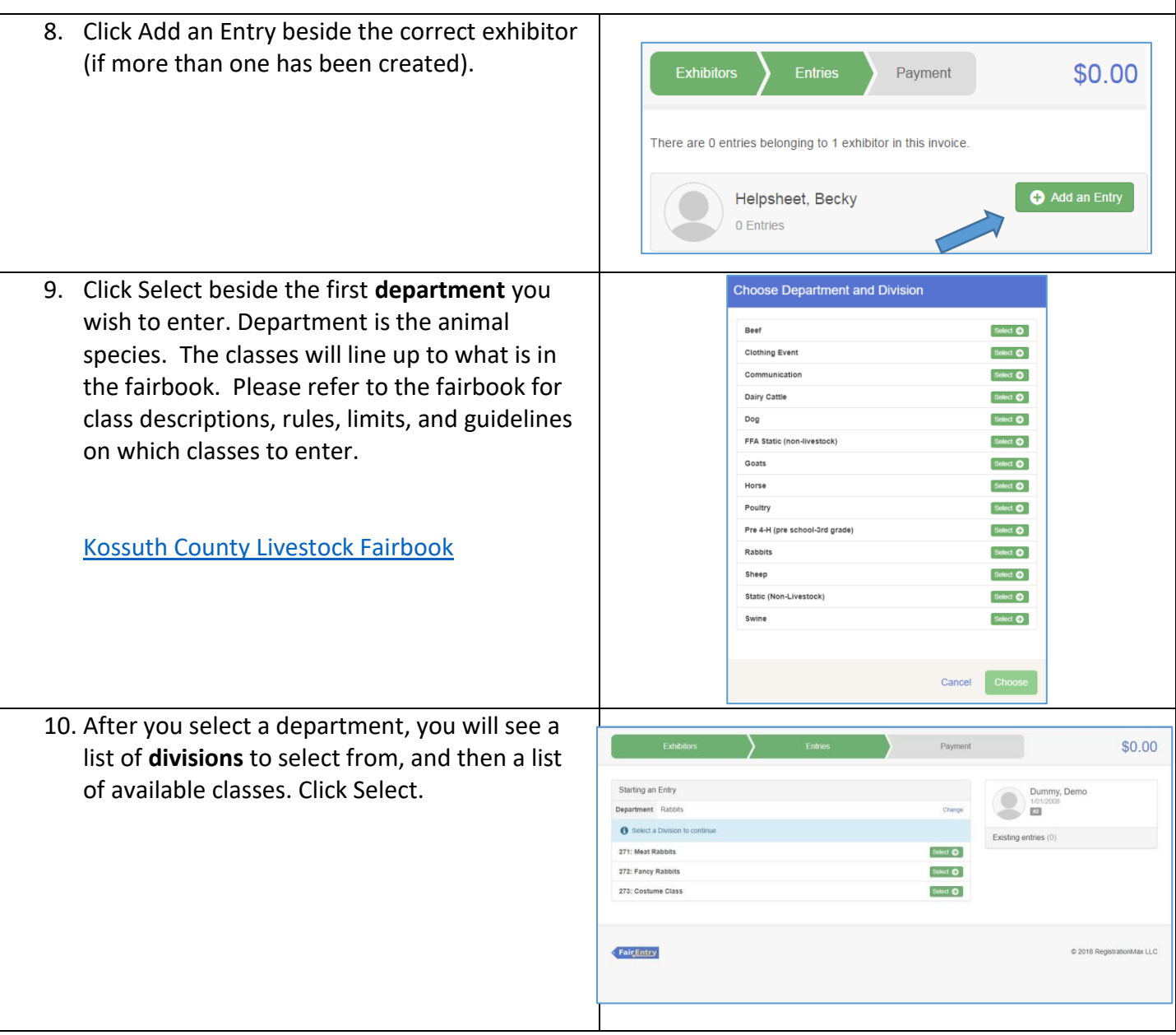

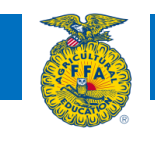

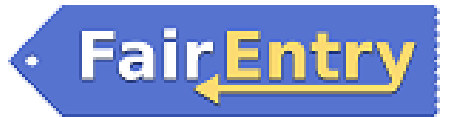

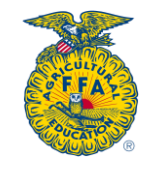

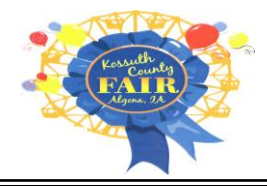

11. After you have selected the department and division, click the green Choose button. *Also notice that there are blue "Change" links in case you mistakenly select an incorrect department, division, or class.*

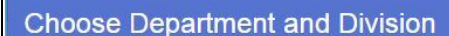

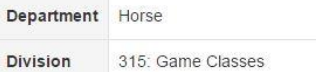

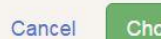

Change

Change

- 12. Select your **class** by clicking the Select button for the appropriate class
	- a) For Horse classes you will be able to select multiple classes at once, assign one horse to all those classes, and then click continue. If showing more than one horse, please select all classes for one horse, hit continue, and then do another set of entries for the next horse.
- 13. After you have selected the class, click the green Continue button.

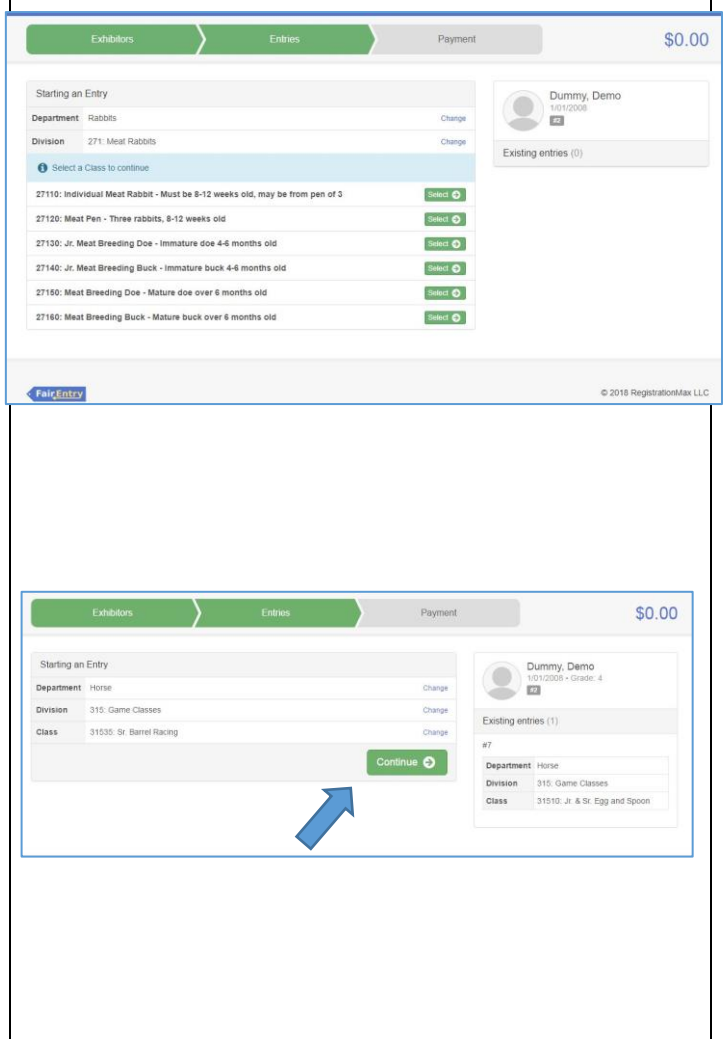

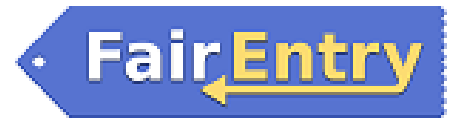

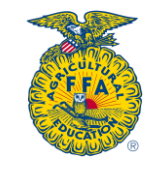

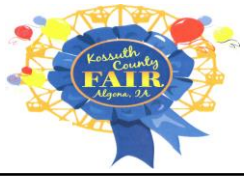

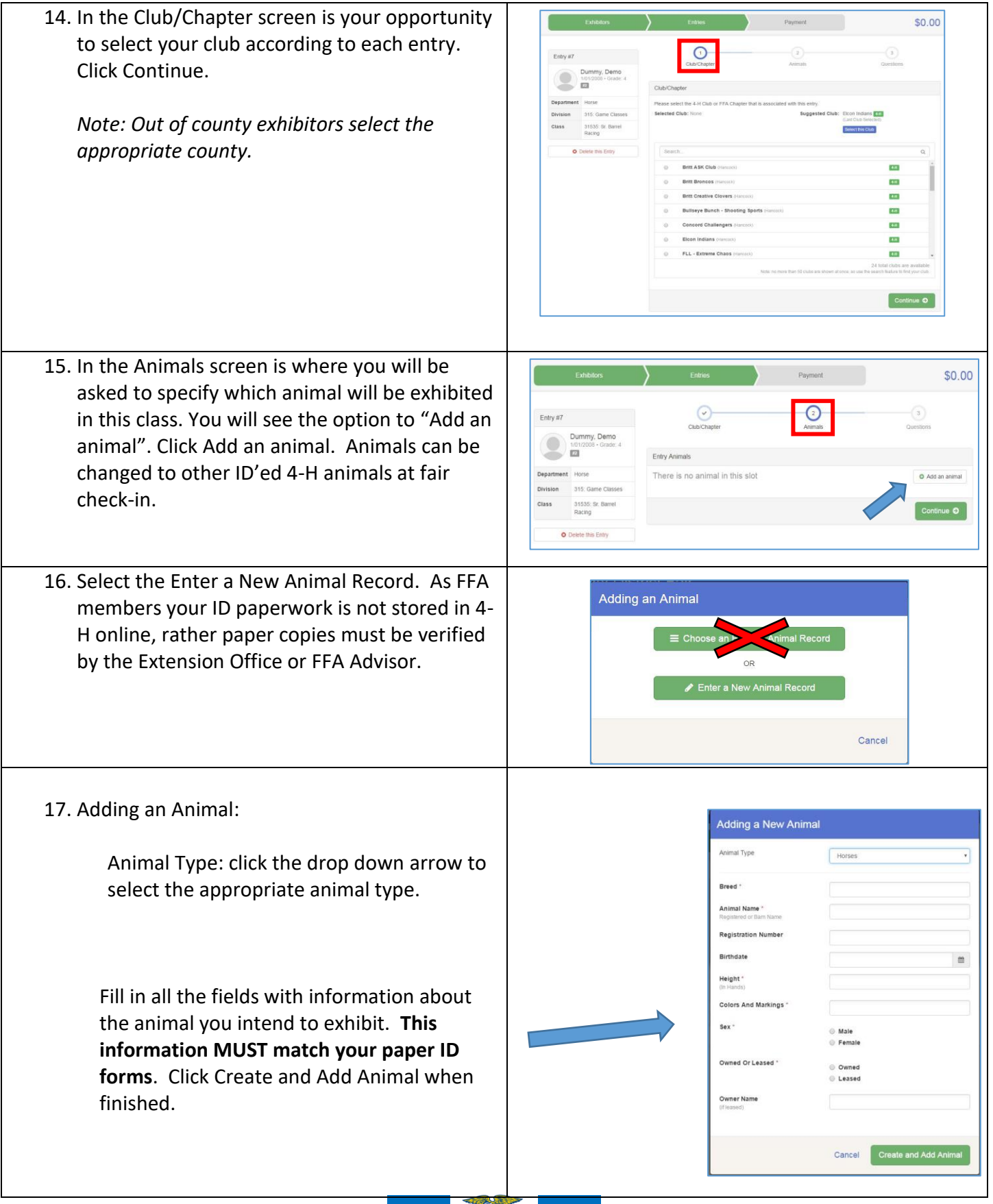

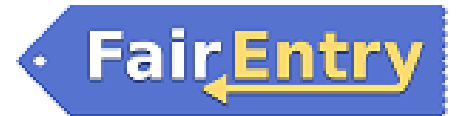

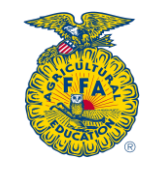

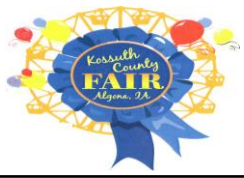

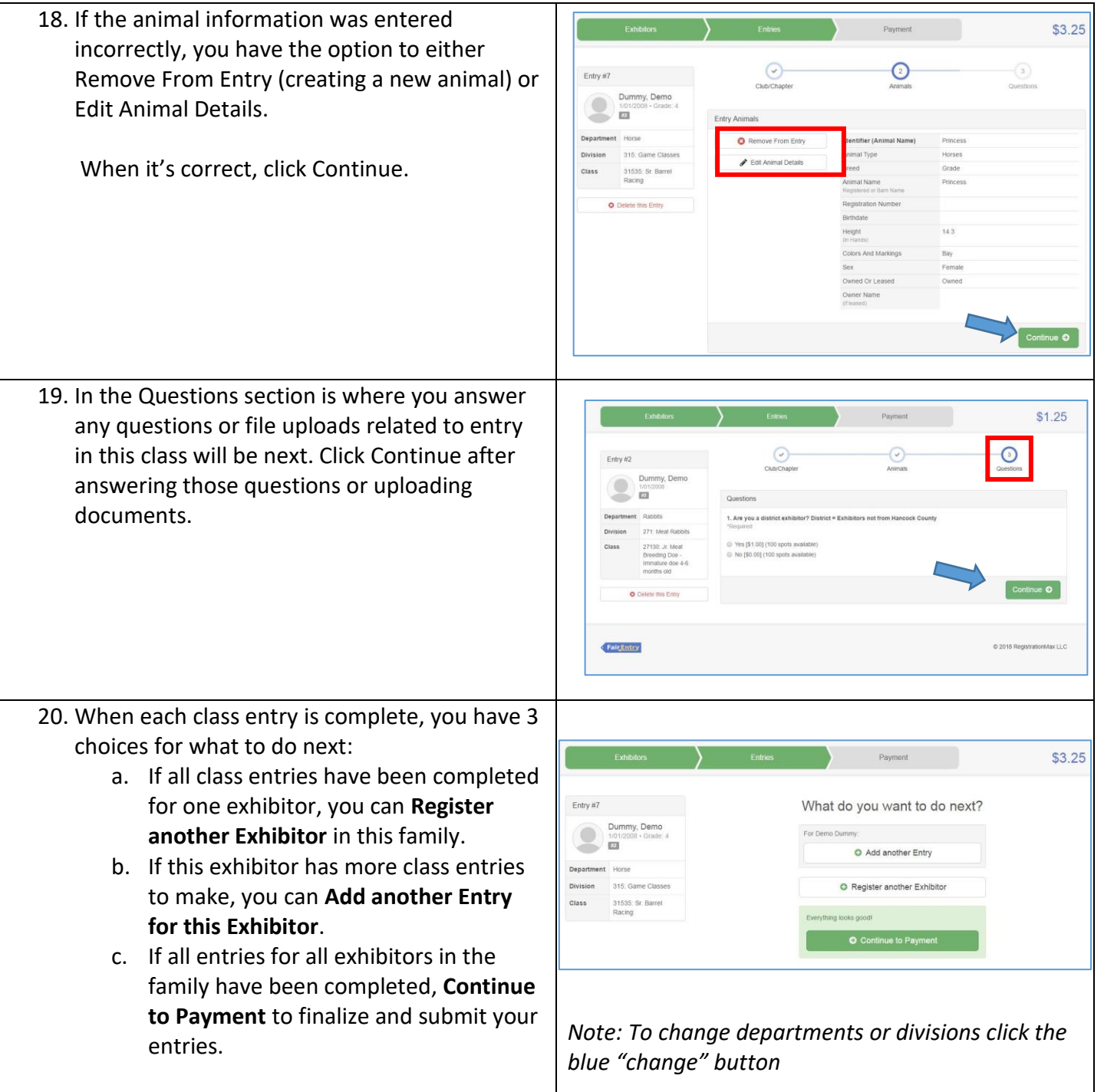

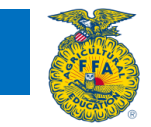

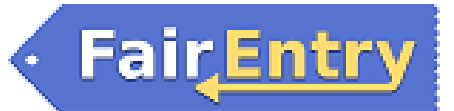

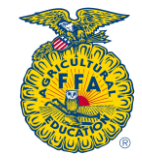

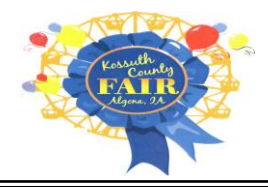

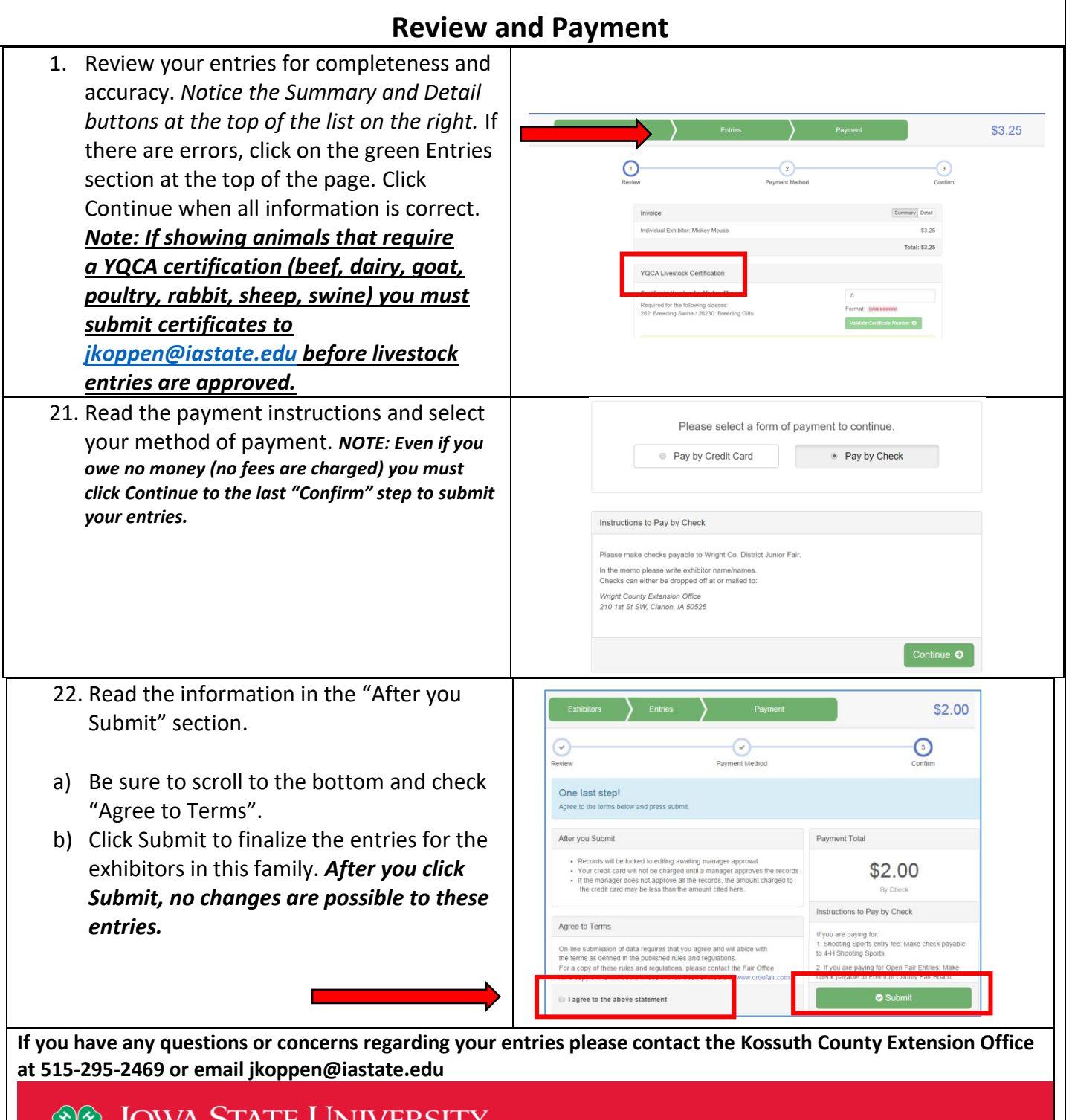

 $\frac{\sum_{i=1}^{n} a_i}{\sum_{i=1}^{n} a_i}$  Extension and Outreach

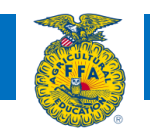